# IBM Forms Designer 8.2 **Versie 8.2**

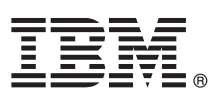

# **Snel aan de slag**

*In deze handleiding wordt een snelle en eenvoudige methode beschreven voor de installatie van het product.*

Taalversie: Versies van deze snelstartgids in andere talen zijn als PDF-bestanden beschikbaar op de installatiemedia.

### **Productoverzicht**

IBM® Forms Designer 8.2 is een eenvoudig WYSIWYG-programma voor het ontwerpen van e-formulieren. Het ondersteunt het via slepen en neerzetten ontwikkelen van formulieren op basis van open standaarden zoals XForms.

## **1 Stap 1: Toegang tot de software en de documentatie**

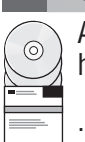

Als u het product downloadt vanaf Passport Advantage, volg dan de instructies in het downloaddocument op <http://www.ibm.com/support/docview.wss?rs=3325&uid=swg24039210>

Deze productoplossing bevat IBM Forms Designer 8.2.

### **2 Stap 2: Hardware en systeemconfiguratie**

Een gedetailleerd overzicht van de systeemvereisten vindt u op [http://www-01.ibm.com/support/](http://www-01.ibm.com/support/docview.wss?uid=swg27015881) [docview.wss?uid=swg27015881.](http://www-01.ibm.com/support/docview.wss?uid=swg27015881)

## **3 Stap 3: Installatie-architectuur**

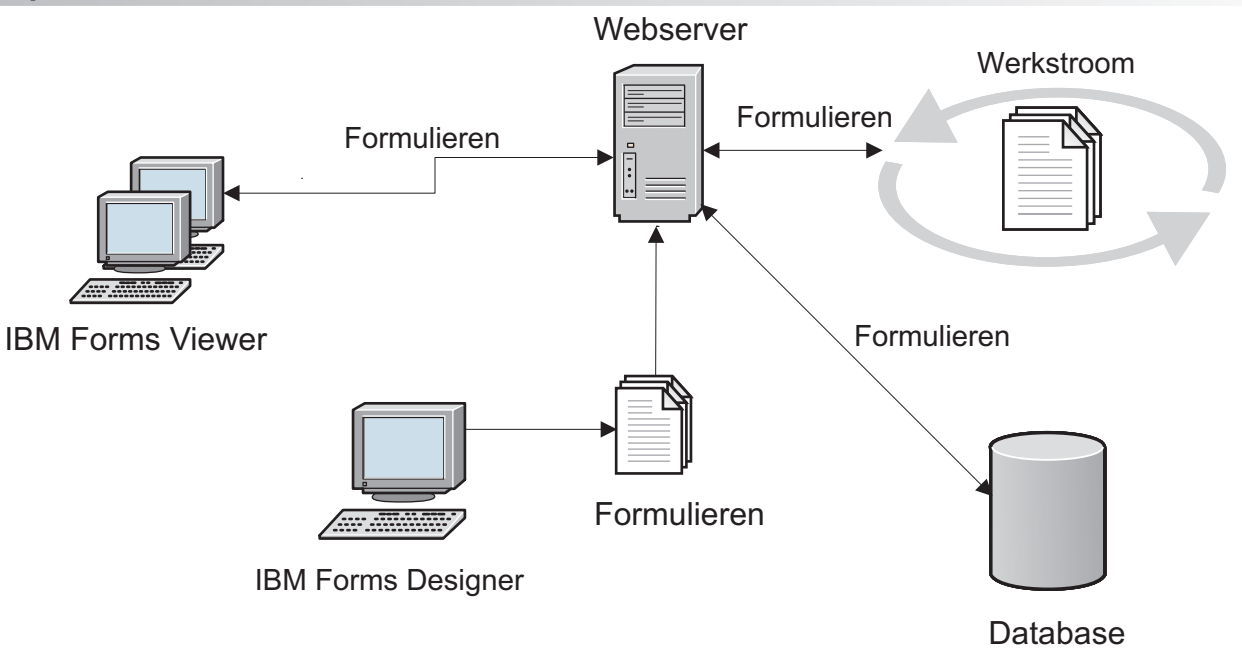

#### **4 Stap 4: Toegang tot de documentatie**

Voor de volledige documentatie gaat u naar het IBM Knowledge Center op [http://www-01.ibm.com/support/](http://www-01.ibm.com/support/knowledgecenter/SSS28S_8.2.0/Designer/lfd_overview.dita) [knowledgecenter/SSS28S\\_8.2.0/Designer/lfd\\_overview.dita.](http://www-01.ibm.com/support/knowledgecenter/SSS28S_8.2.0/Designer/lfd_overview.dita)

#### **5 Stap 5: Installatie van de servercomponenten**

Installeer de IBM Forms Server-componenten die vereist zijn voor uw oplossing. Volledige installatie-instructies vindt u in het IBM Knowledge Center: [http://www-01.ibm.com/support/knowledgecenter/SSS28S\\_8.2.0/welcome/IBM-Forms](http://www-01.ibm.com/support/knowledgecenter/SSS28S_8.2.0/welcome/IBM-Forms-welcome.html)[welcome.html.](http://www-01.ibm.com/support/knowledgecenter/SSS28S_8.2.0/welcome/IBM-Forms-welcome.html) Selecteer de desbetreffende serveronderdelen in het menu links en vouw vervolgens de inhoudsopgave uit om de installatiegedeelten te lezen.

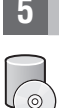

#### **Meer informatie**

- **?** Zie ook de volgende informatiebronnen: v IBM Forms-pagina op developerWorks op<http://www.ibm.com/developerworks/lotus/products/forms>
	- v IBM Forms Product Support op [http://www-947.ibm.com/support/entry/portal/overview/software/lotus/ibm\\_forms](http://www-947.ibm.com/support/entry/portal/overview/software/lotus/ibm_forms)

IBM Forms Designer 8.2 Licensed Materials - Property of IBM. © Copyright IBM Corp. 2015. Beperkte rechten voor gebruikers in Amerikaanse overheidsdienst - Gebruik, vermenigvuldiging en openbaarmaking worden beperkt door het GSA ADP Schedule Contract met IBM Corp.

IBM, het IBM-logo en ibm.com zijn merken van International Business Machines Corp., die wereldwijd in een groot aantal rechtsgebieden zijn geregistreerd. Andere namen van producten en diensten kunnen merken zijn van IBM ot

Onderdeelnummer: CN4YQML

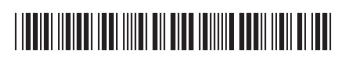